2. Icon Management Training and Consultancy Center have set up a special advertising campaign to market its courses. As a DTP expert, you have been appointed to assist the marketing team in designing a bronchure

A sample brochure is attached to the question paper

The fonts, boarders and graphics used should be relevant to all the publications as may be available in your software

a. Prepare a publication layout with the following specifications: i. The paper size should be A4, landscape (2 marks) ii. Set the margins to be 10mm (0.4 inch) all round (2 marks) iii. Set the publication to be in three columns of measurements 87mm, 81 mm and 97 mm respectively (2 marks) iv. Set space between columns to 6 mm (2 marks) b. Key in the text as shown in column 1 and 3 of the sample provided and save your work as Sample 1 (8 marks) c. In column 3(title), format the text as follows: i. Reverse the title as shown in the sample provided (2 marks) ii. Bold the mission statement heading (2 marks) iii. Italicize and centre the mission statement (2 marks) iv. Centre the address at the bottom of column 3 (2 marks) v. Place a clipart appropriately as shown in column 3 of the sample provided *(if clipart not available, place any other appropriate graphics)* (2 marks) vi. save your work as sample 2 (2 marks) d. in column 1 (courses), format the text as follows: i. embolden the main title and the sub titles (2 marks) ii. underline the main title only as shown in the sample provided (2 marks) iii. highlight the courses using appropriate bullets (2 marks) e. insert a column footer using the text *"Registration and enquiries at our head office - ICON Towers.* " In column 1 as shown in the sample provided (2 marks) f. create the mailing coupon as it appears in column 2 of the sample (2 marks) g. format the mailing coupon text as follows: i. Bolden and centre the address, as shown in the sample provided (2 marks) ii. draw and enter the **"PLACE STAMP HERE"** caption at the top right hand corner of column 2 (2 marks) iii. save your work as sample 3 (2 marks) h. Print sample 1, sample 2 and sample 3. (6 marks)

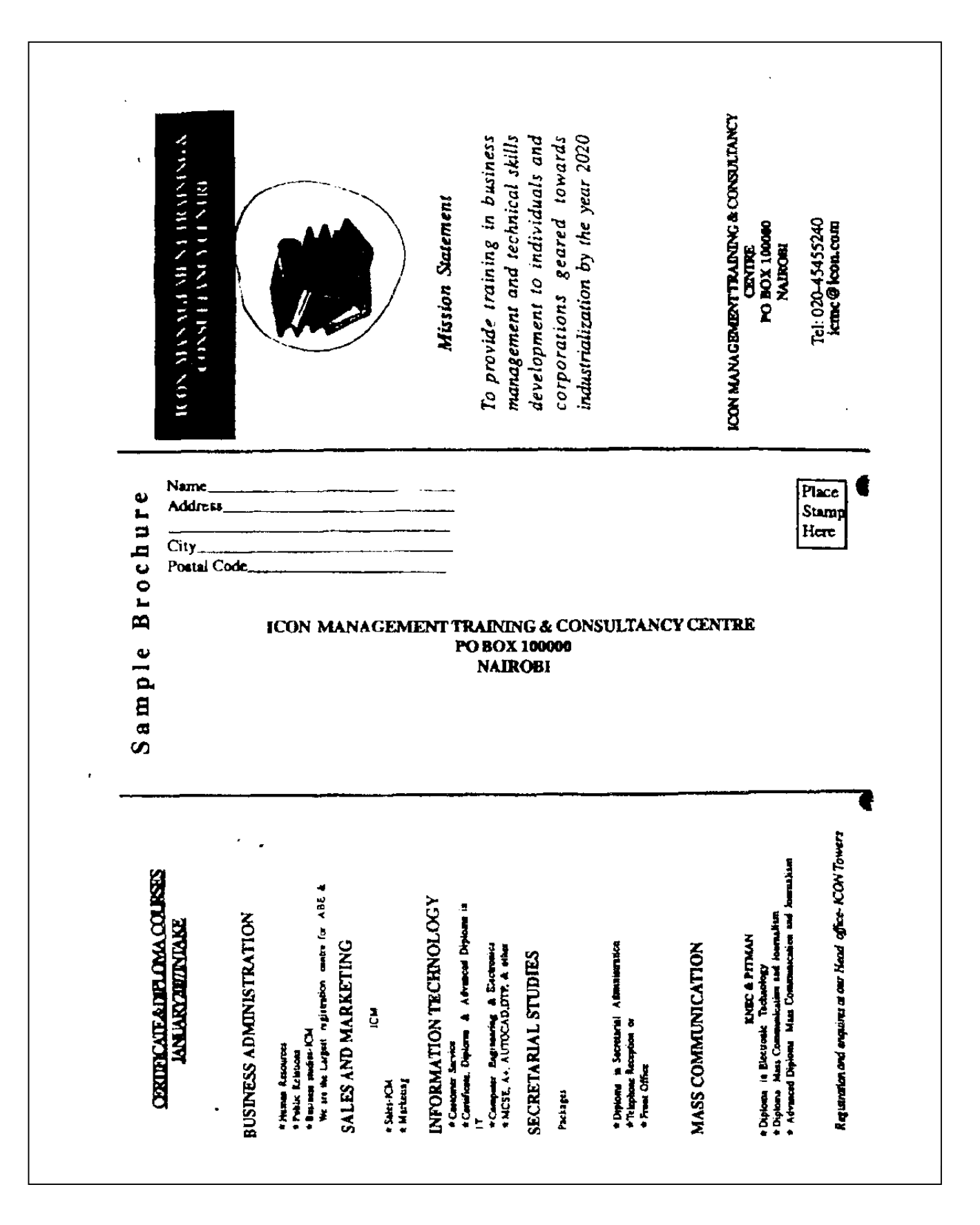